## **abuledu-dvd-client et client lourd - Task - Tâche #289**

## **ubiquity: Supprimer l'étape 6 de l'assistant (import utilisateurs windows)**

08/05/2010 11:22 - Eric Seigne

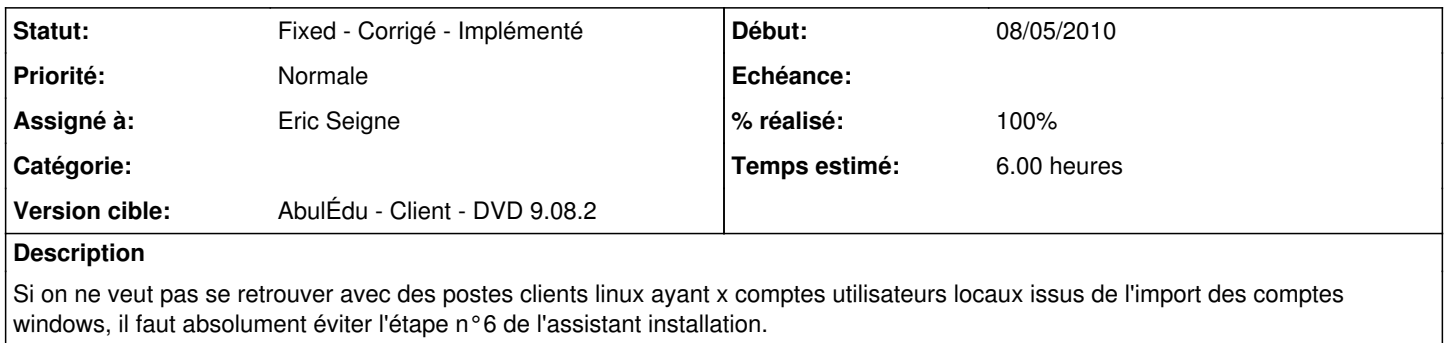

## **Historique**

## **#1 - 08/05/2010 12:11 - Eric Seigne**

*- Sujet changé de ubuquity: Supprimer l'étape 6 de l'assistant (import utilisateurs windows) à ubiquity: Supprimer l'étape 6 de l'assistant (import utilisateurs windows)*